Title

stintcox PH-assumption plots - Plots of proportional-hazards assumption after stintcox

Description Options Also see

Quick start Remarks and examples Menu Methods and formulas Syntax References

# Description

stintphplot plots  $-\ln\{-\ln(survival)\}\$  curves for each level of a nominal or ordinal covariate specified in option by() versus  $\ln(analysis time)$  for interval-censored data. These plots are often referred to as "log-log" survival plots. Optionally, the estimates can be adjusted for covariates. The proportional-hazards assumption is satisfied when the curves are parallel.

stintcoxnp plots Turnbull's nonparametric and Cox predicted survival curves for each level of a categorical covariate specified in option by() for interval-censored data. The Turnbull nonparametric curve for interval-censored data is analogous to the Kaplan-Meier nonparametric curve for right-censored data. The closer the nonparametric estimates are to the Cox estimates, the less likely it is that the proportional-hazards assumption has been violated.

## **Quick start**

Log-log plot of survival

```
Check for parallel lines in plot of -\ln\{-\ln(\text{survival})\} versus \ln(\text{analysis time}) for each category of covariate a for interval-censored event-time data with interval endpoints ltime and rtime stintphplot, interval(ltime rtime) by(a)
```

Same as above, but adjust for average values of covariates x1 and x2

stintphplot, interval(ltime rtime) by(a) adjustfor(x1 x2)

Same as above

stintphplot, interval(ltime rtime) by(a) adjustfor(x1 x2, atomeans)

```
Adjust for x1 = 0 and x2 = 0
```

stintphplot, interval(ltime rtime) by(a) adjustfor(x1 x2, atzeros)

Turnbull's nonparametric and Cox predicted survival plots

Compare Turnbull's nonparametric curve with predicted survival from the Cox model for each category of covariate a for interval-censored event-time data with interval endpoints ltime and rtime stintcoxnp, interval(ltime rtime) by(a)

Same as above, but create separate plots for each level of a stintcoxnp, interval(ltime rtime) by(a) separate

### Menu

#### stintphplot

Statistics > Survival analysis > Regression models > Assess PH assumption for interval-censored data

#### stintcoxnp

```
Statistics > Survival analysis > Regression models > Nonparametric versus Cox predicted survival
```

## Syntax

Check proportional-hazards assumption:

```
Log-log plot of survival
stintphplot [if], <u>interval(t_l \ t_u)</u> {by(varname) | strata(varname) }
[phplot_options]
```

Nonparametric and Cox predicted survival plots

stintcoxnp [if], <u>interval( $t_l$  t<sub>u</sub>)</u> by(varname) [stintcoxnp\_options]

| phplot_options                              | Description                                                                             |
|---------------------------------------------|-----------------------------------------------------------------------------------------|
| Main                                        |                                                                                         |
| * $\underline{int}$ erval( $t_l t_u$ )      | lower and upper endpoints for the event-time interval                                   |
| * by ( <i>varname</i> )                     | fit separate Cox models for levels of varname                                           |
| * strata( <i>varname</i> )                  | fit stratified Cox model; requires adjustfor()                                          |
| <pre>adjustfor(varlist[, suboptions])</pre> | adjust the estimates to specific values of <i>varlist</i> ;<br>default is overall means |
| nonegative                                  | plot $\ln\{-\ln(\text{survival})\}$ instead of $-\ln\{-\ln(\text{survival})\}$          |
| nolntime                                    | plot curves against analysis time                                                       |
| Plot                                        |                                                                                         |
| <pre>plot#opts(phplot_plot_options)</pre>   | affect rendition of the #th connected line and #th plotted points                       |
| Add plots                                   |                                                                                         |
| addplot(plot)                               | add other plots to the generated graph                                                  |
| Y axis, X axis, Titles, Legend, Overall     |                                                                                         |
| twoway_options                              | any options other than by() documented in [G-3] <i>twoway_options</i>                   |

\*interval() is required with stintphplot.

\*Either by(varname) or strata(varname) and adjustfor(varlist) is required with stintphplot.

### stintcox PH-assumption plots — Plots of proportional-hazards assumption after stintcox 3

| phplot_plot_options                               | Description                                                                |
|---------------------------------------------------|----------------------------------------------------------------------------|
| cline_options                                     | change look of lines or connecting method                                  |
| marker_options                                    | change look of markers (color, size, etc.)                                 |
| stintcoxnp_options                                | Description                                                                |
| Main                                              |                                                                            |
| * $\underline{int}$ erval( $t_l t_u$ )            | lower and upper endpoints for the event-time interval                      |
| * by( <i>varname</i> )                            | specify a categorical covariate                                            |
| separate                                          | draw separate plot for nonparametric and Cox predicted curves              |
| Nonparametric plot                                |                                                                            |
| <pre>npopts(stintcoxnp_plot_options)</pre>        | affect rendition of the nonparametric curve                                |
| <u>np#</u> opts( <i>stintcoxnp_plot_options</i> ) | affect rendition of the #th nonparametric curve; not allowed with separate |
| Cox predicted plot                                |                                                                            |
| <pre>coxopts(stintcoxnp_plot_options)</pre>       | affect rendition of the Cox predicted curve                                |
| <pre>cox#opts(stintcoxnp_plot_options)</pre>      | affect rendition of the #th Cox predicted curve; not allowed with separate |
| Add plots                                         |                                                                            |
| addplot(plot)                                     | add other plots to the generated graph                                     |
| Y axis, X axis, Titles, Legend, Overall           |                                                                            |
| twoway_options                                    | any options other than by() documented in [G-3] <i>twoway_options</i>      |
| By options                                        |                                                                            |
| <pre>byopts(byopts)</pre>                         | how subgraphs are combined, labeled, etc.                                  |
| *interval() and by() are required with            | stintcoxnp.                                                                |
| stintcoxnp_plot_options                           | Description                                                                |
| connect_options                                   | change look of connecting method                                           |

*marker\_options* change look of markers (color, size, etc.)

# Options

Options are presented under the following headings:

Options for stintphplot Options for stintcoxnp

#### **Options for stintphplot**

Main

interval( $t_l t_u$ ); see [ST] stintcox. interval() is required.

- by(varname) specifies a categorical covariate for which the proportional-hazards assumption is to be checked. Without option adjustfor(), stintphplot computes nonparametric estimates of the survivor functions for each category of varname and produces log-log plots. With adjustfor(), the command fits a separate Cox model for each category of varname to produce log-log plots. When the plotted curves are parallel for all categories of varname, the proportional-hazards assumption is considered to be met for varname. Either by() or strata() is required with stintphplot.
- strata(varname) is an alternative to by(). Rather than fitting separate Cox models for each value
   of varname, strata() fits one stratified Cox model. You must also specify adjustfor() with
   the strata() option.
- adjustfor(varlist[, suboptions]) adjusts the estimates of the survivor function to specific values of varlist. The default is to adjust to overall mean values of covariates. adjustfor() can be specified with by(); it is required with strata().

*suboptions* are atomeans (the default), atmeans, atzeros, atbase, and at(); see [ST] *adjust-for\_option*.

nonegative specifies that  $ln\{-ln(survival)\}$  be plotted instead of  $-ln\{-ln(survival)\}$ .

nolntime specifies that curves be plotted against analysis time instead of against ln(analysis time).

Plot

\_ Add plots

addplot (plot) provides a way to add other plots to the generated graph; see [G-3] addplot\_option.

Y axis, X axis, Titles, Legend, Overall

*twoway\_options* are any of the options documented in [G-3] *twoway\_options*, excluding by(). These include options for titling the graph (see [G-3] *title\_options*) and for saving the graph to disk (see [G-3] *saving\_option*).

### **Options for stintcoxnp**

\_\_ Main 🗋

interval( $t_l t_u$ ); see [ST] stintcox. interval() is required.

- by (*varname*) specifies a categorical covariate *varname* for which the agreement between the Cox predicted and nonparametric survivor functions is to be explored. The nonparametric and Cox predicted survivor functions are plotted for each level of *varname*. The agreement between the two survival curves across all levels indicates that the proportional-hazards assumption for *varname* is reasonable. by() is required.
- separate produces separate plots of Cox predicted and nonparametric survivor functions for each value of the variable specified with by().

plot#opts(phplot\_plot\_options) affects the rendition of the #th connected line and #th plotted points; see [G-3] cline\_options and [G-3] marker\_options.

Nonparametric plot

- npopts(stintcoxnp\_plot\_options) affects the rendition of the nonparametric curve; see [G-3] connect\_options and [G-3] marker\_options.
- np#opts(stintcoxnp\_plot\_options) affects the rendition of the #th nonparametric curve; see [G-3] connect\_options and [G-3] marker\_options. This option is not allowed with separate.

Cox predicted plot

- coxopts (*stintcoxnp\_connect\_options*) affects the rendition of the Cox predicted curve; see [G-3] *connect\_options* and [G-3] *marker\_options*.
- cox#opts(*stintcoxnp\_connect\_options*) affects the rendition of the #th Cox predicted curve; see [G-3] *connect\_options* and [G-3] *marker\_options*. This option is not allowed with separate.

Add plots

addplot (plot) provides a way to add other plots to the generated graph; see [G-3] addplot\_option.

Y axis, X axis, Titles, Legend, Overall

*twoway\_options* are any of the options documented in [G-3] *twoway\_options*, excluding by(). These include options for titling the graph (see [G-3] *title\_options*) and for saving the graph to disk (see [G-3] *saving\_option*).

\_\_\_\_ By options

byopts (*byopts*) affects the appearance of the combined graph when by () and separate are specified, including the overall graph title and the organization of subgraphs. See [G-3] *by\_option*.

## **Remarks and examples**

#### stata.com

The underlying assumption for the Cox proportional hazards model is that the hazard ratio is constant over time. Therefore, it is important to evaluate the validity of this assumption. stintphplot and stintcoxnp are graphical tools for assessing violations of the proportional-hazards assumption for interval-censored data. For proportional-hazards-assumption plots for right-censored data, see [ST] stcox PH-assumption tests.

stintphplot plots  $-\ln\{-\ln(survival)\}\$  curves for each category of a nominal or ordinal covariate versus  $\ln(analysis time)$ . These are often referred to as "log-log" plots. Optionally, these estimates can be adjusted for covariates. If the plotted lines are reasonably parallel, the proportional-hazards assumption has not been violated.

Another graphical method of evaluating the proportional-hazards assumption is to plot the nonparametric maximum-likelihood estimation (NPMLE) survival curves proposed by Turnbull (1976) and compare them with the Cox predicted curves for each level of a categorical variable. This plot is produced by stintcoxnp. When the two curves are close together, the proportional-hazards assumption has not been violated.

For a single categorical covariate in a Cox model, you can use stintphplot and stintcoxnp to check the proportional-hazards assumption. In the presence of multiple covariates, you can use only stintphplot, and you should adjust for covariates by including all but the tested covariate in the adjustfor() option.

To test the proportional-hazards assumption, you do not need to fit a Cox proportional hazards model using stintcox before issuing stintphplot or stintcoxnp.

#### 6 stintcox PH-assumption plots — Plots of proportional-hazards assumption after stintcox

With interval-censored data, the analysis time is formed by the unique values of lower and upper endpoints  $t_l$  and  $t_u$ , which must be specified in the interval() option.

Example 1: Proportional-hazards assumption holds for a model with a single covariate

Consider the dataset described in example 1 of [ST] **stintcox**. Suppose we want to check whether the proportional-hazards assumption holds for a single binary variable inject. We will use stintphplot first and then stintcoxnp:

. use https://www.stata-press.com/data/r18/idu
(Modified Bangkok IDU Preparatory Study)
. stintphplot, interval(ltime rtime) by(inject)
Computing nonparametric estimates for inject = No ...
Computing nonparametric estimates for inject = Yes ...

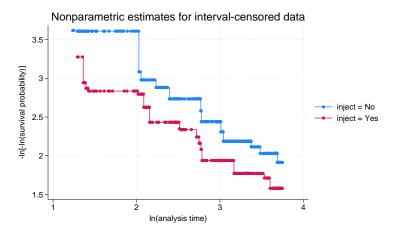

. stintcoxnp, interval(ltime rtime) by(inject) byopts(style(altleg)) separate Computing nonparametric estimates ... Computing Cox estimates ...

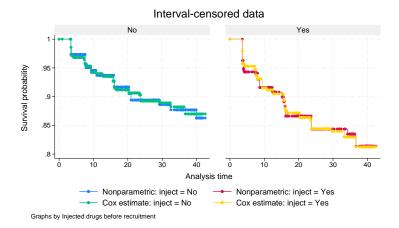

The stintphplot plot shows that the two lines are parallel, implying that the proportional-hazards assumption holds for inject. This is confirmed in the stintcoxnp plot, where the Turnbull nonparametric estimates and Cox estimates are close together.

4

Example 2: Proportional-hazards assumption does not hold for a model with a single covariate

Continuing with idu.dta, suppose we want to examine the proportional-hazards assumption for a single binary variable male:

```
. stintphplot, interval(ltime rtime) by(male)
Computing nonparametric estimates for male = No ...
Computing nonparametric estimates for male = Yes ...
```

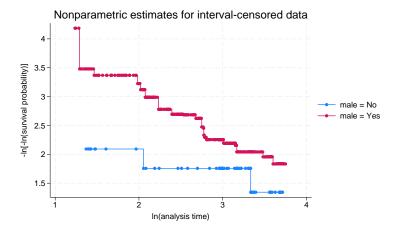

. stintcoxnp, interval(ltime rtime) by(male) byopts(style(altleg)) separate Computing nonparametric estimates ... Computing Cox estimates ...

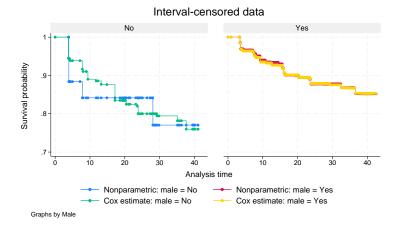

#### 8 stintcox PH-assumption plots — Plots of proportional-hazards assumption after stintcox

The "log-log" plot displays two lines that are not parallel, which indicates that the proportionalhazards assumption is violated for male. If we take a closer look at the separate stintcoxnp plots for both males and females, we can see that there are considerable differences between the NPMLE estimates and the Cox estimates, especially for females. Therefore, using this variable in the Cox model may not be appropriate.

4

### Example 3: Checking proportional-hazards assumption for a model with multiple covariates

When a Cox model contains multiple covariates, as in example 1 of [ST] stintcox, we should use the adjustfor() option to adjust for covariates.

To check the proportional-hazards assumption for inject for the Cox model in that example, we specify all the remaining covariates in the adjustfor() option.

```
. stintphplot, interval(ltime rtime) by(inject)
> adjustfor(age_mean i.male i.needle i.jail)
Fitting Cox model with covariates from option adjustfor()
for inject = No ...
Fitting Cox model with covariates from option adjustfor()
for inject = Yes ...
```

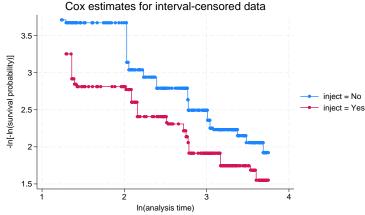

In this case, a separate Cox model, which contains all covariates from the adjustfor() option, is fit for each level of inject.

To check the proportional-hazards assumption for male, we include all covariates except male in the adjustfor() option.

```
. stintphplot, interval(ltime rtime) by(male)
> adjustfor(age_mean i.needle i.inject i.jail)
Fitting Cox model with covariates from option adjustfor()
for male = No ...
Fitting Cox model with covariates from option adjustfor()
for male = Yes ...
```

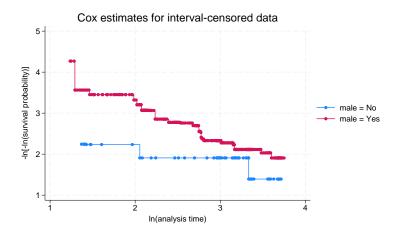

After adjusting for covariates, we see our conclusions from example 1 and example 2 remain the same. The proportional-hazards assumption appears to be met for the inject variable but not for the male variable.

It may not always be feasible to fit a separate Cox model for all levels of a tested covariate when some levels have only a few observations. In this case, you may consider using the strata() option instead of by() to fit a Cox model stratified on the tested covariate. For instance, you could type

```
. stintphplot, interval(ltime rtime) strata(male)
> adjustfor(age_mean i.needle i.inject i.jail)
Fitting Cox model stratified on male with covariates from option adjustfor() ...
```

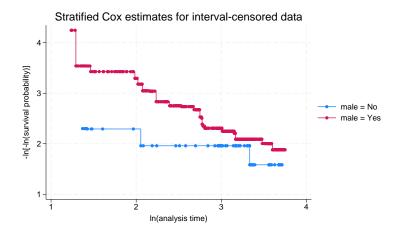

Note that the stintcoxnp command is not appropriate for testing the proportional-hazards assumption in the presence of multiple covariates in a Cox model.

### Methods and formulas

For one covariate, x, the Cox proportional hazards model reduces to

$$h(t;x) = h_0(t) \exp(x\beta)$$

where  $h_0(t)$  is the baseline hazard function from the Cox model. Let  $S_0(t)$  and  $H_0(t)$  be the corresponding Cox baseline survivor and baseline cumulative hazard functions, respectively.

The proportional-hazards assumption implies that

$$H(t;x) = H_0(t) \exp(x\beta)$$

or

$$\ln \{H(t;x)\} = \ln \{H_0(t)\} + x\beta$$

where H(t; x) is the cumulative hazard function. Thus, under the proportional-hazards assumption, the logs of the cumulative hazard functions at each level of the covariate have equal slope. This is the basis for the method implemented in stintphplot.

The proportional-hazards assumption also implies that

$$S(t;x) = S_0(t)^{\exp(x\beta)} = \exp\{-H_0(t)\}^{\exp(x\beta)}$$

so the plot is referred to as a "log-log" survival plot because  $\ln[-\ln\{S(t;x)\}] = \ln\{H(t;x)\}$ .

For the Cox model, let  $\hat{H}(t;x) = \hat{H}_0(t) \exp(x\hat{\beta})$ , where  $\hat{H}_0(t) = \sum_{t_k \leq t} \hat{h}_k$ ,  $\hat{h}_k$ 's  $(k = 1, \ldots, m)$  are estimated baseline hazard contributions and  $t_k$ 's are the unique time points, ordered from smallest to largest, of the observed interval endpoints  $t_l$  and  $t_u$ . Let  $\hat{S}(t;x) = \exp\{-\hat{H}(t;x)\}$  be the estimated survivor function based on the Cox model. This function is a step function. Thus, for each level of the covariate of interest, we can assess violations of the proportional-hazards assumption by comparing these survival estimates with nonparametric estimates from Turnbull (1976). See Kalbfleisch and Prentice (2002) or Hess (1995).

stintcoxnp plots Turnbull's (1976) NPMLE curves for each level of the covariate together with the survival curves predicted by the Cox model. The closer the Turnbull estimates are to the Cox estimates, the less likely it is that the proportional-hazards assumption has been violated.

### References

Hess, K. R. 1995. Graphical methods for assessing violations of the proportional hazards assumption in Cox regression. Statistics in Medicine 14: 1707–1723. https://doi.org/10.1002/sim.4780141510.

Kalbfleisch, J. D., and R. L. Prentice. 2002. The Statistical Analysis of Failure Time Data. 2nd ed. New York: Wiley.

Turnbull, B. W. 1976. The empirical distribution function with arbitrarily grouped, censored and truncated data. *Journal* of the Royal Statistical Society, Series B 38: 290–295. https://doi.org/10.1111/j.2517-6161.1976.tb01597.x.

### Also see

- [ST] stintcox Cox proportional hazards model for interval-censored survival-time data
- [ST] stintcox postestimation Postestimation tools for stintcox
- [ST] *adjustfor\_option* Adjust survivor and related functions for covariates at specific values

[U] 20 Estimation and postestimation commands

Stata, Stata Press, and Mata are registered trademarks of StataCorp LLC. Stata and Stata Press are registered trademarks with the World Intellectual Property Organization of the United Nations. StataNow and NetCourseNow are trademarks of StataCorp LLC. Other brand and product names are registered trademarks or trademarks of their respective companies. Copyright © 1985–2023 StataCorp LLC, College Station, TX, USA. All rights reserved.

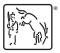

For suggested citations, see the FAQ on citing Stata documentation.